# **刊行によせて**

先端技術があっと言う間に大衆化する。ゲーム機器がもたらす革命は、家庭での娯楽を一 変させるだけでなく、研究者にとっても新しい時代の到来を意味していた。WiiRemote の 登場で、加速度センサー、高速赤外線センサー、Bluetooth 接続がお茶の間の技術になった のである。本書には、WiiRemote の安価で頑健で多機能という恩恵を PC でも享受するた めの試行錯誤が凝縮されている。プログラミングのノウハウはもちろんのこと、エンジニ アとしての心構えや対話的システム開発のお作法、来たるべき未来への予言まで、本書の メッセージは多岐にわたる。また、新たな発想による応用例の数々に刺激を受ける読者も 多いことだろう。本書に散りばめられたさまざまなヒントを、ぜひ活かしていただきたい。

# ─── 東京大学工学部電子情報工学科准教授・ 日本 VR 学会アート&エンタテインメント研究委員会委員長 苗村 健

iii

メディアアート道はキビシく、メディア芸術の教科書はあいかわらず足りないけど、これ からは魅惑と誘惑に満ちた禁断の書『WiiRemote プログラミング』がある―プログラミン グといえば 25 年前になぜか FORTRAN でお絵かきを習ったきりですが(笑)。そんな私で も自信をもってお薦めできます! ユニークでクリエイティブなプログラミングを楽しみ つつ、WiiRemote から生まれる、賢く可愛くあやしくクールでおバカでオモロい作品を 待っています。

 $-$  東京都現代美術館学芸員・SIGGRAPH Asia2008 Art Gallery/E-tech 議長 森山朋絵

この本が読みやすくわかりやすいのにはちゃんと理由がある。白井君は工学部の学生時 代から芸術系の学生に技を教え、コラボレーションし(その成果が第 10 章に登場する Fantastic Phantom Slipper)、さらにそのような場をより広げるために国際学生対抗 VR コ ンテストを支え、フランスでも語学と格闘しながら研究と制作を指導してきた。技術開発 とコンテンツ制作の両方に携わる専門家というだけでなく、技術とアートをつなぐコミュ ニケーションのプロとして長いキャリアがあり、その底にあるテクノロジーとアートの未 来に対する熱い思いは、本書からも伝わってくる。メディアアートを目指す人たちが、こ の本を使いこなして作品に新しい領域を開くことを期待している。

早稲田大学文化構想学部教授·UCLA Art | Sci Center 客員研究員 草原真知子

**刊行によせて**

私の研究分野の 1 つであるメディアアートの世界は、WiiRemote などいくつかの新たな テクノロジーの出現によって新たなステージに入ったと私は思っています。その新たなス テージとは、やる気とセンスさえあれば世界を振り向かせる力のある作品を作ることがで きる時代になりつつあるということです。そんな時代に待望の本が出現しました。わかり やすく書かれた本書で学ぶことによって、これまで見たこともない新しく楽しいインタラ クティブな作品がたくさん出てくることを私は楽しみにしています! もちろん「デジス タ」も待っています。ちなみに私も買って学びます!!

iv

 ───「デジタルスタジアム」ナビゲーター 中谷日出

身体を動かすことは楽しい。身体を使ってコンピュータとインタラクションを行うための 技術は学術分野では古くから注目されていた。このテクノロジーを誰もが安価に利用でき る形で実現したものが WiiRemote といえる。この本を読み、実践することで、身体的イン タラクションを使ったあの SF の、あのアニメのシーンを「自らの手」で楽しく実現できる ようになるに違いない。工学系ワークショップの教科書としても最適。

> ─── 慶應義塾大学大学院メディアデザイン研究科教授・ コンピュータエンタテインメント協会(CESA)理事 稲見昌彦

本書の冒頭で紹介されている国際学生対抗 VR コンテスト(IVRC)は、優れたデバイスの 思いがけない活用によって、新進の参加学生作家がアイデアを非常にストレートに実現で きる舞台である。本書は、IVRC のような世界の舞台で力強く羽ばたこうとする学生作家 をはじめ、多くのプログラマに向けて、基本的なセンスを含めて開発手法を教示しようと する貴重な一書である。大勢の IVRC 卒業生が、今や世界最高クラスの VR クリエイターと して各方面で大活躍し、IVRC は 21 世紀的「ものづくり体験」教育システムとして長年歴 史を重ねている。このコミュニティが本書のような良書の発刊を支えたことを喜ぶととも に、本書の読者が、新たな挑戦者としてスターダムに登場することを期待する。

 ─── 日本 VR 学会評議員・IVRC 実行委員会 副委員長 武田博直

# **はじめに**

 本書を手に取った賢い読者のあなた、まずあなたに質問をしたいと思います。あなたは この本にどんな期待をしていますか?

「WiiRemote プログラミング」

 あなたが手に入れたい知識は WiiRemote(Wiiリモコン、Wiimote とさまざまな呼称が ありますが、本書は WiiRemote と表記)の使い方でしょうか? プログラミング? 人に聞け ない数学や物理? インタラクション技術の開発テクニック? はたまた欲張りにも「その すべて」でしょうか?

 まず最初にキッパリと宣言させていただきますが、この本は任天堂 Wii コンソールに関 する「ハッキング本」ではありません。興味本位や不正に利益を得る目的で、ゲームを改 造したり不正なコピーをする行為は、ゲームそのもののおもしろさを奪うだけでなく、そ のゲームタイトルを世に生み出すために魂を削って制作した人々にも、深い悲しみと経済 的ダメージを与えます。あなたがゲームを愛するなら、そんな行為に時間を費やしてはい けません。

「ハッキング」にもいろんな意味がありますが、仮に不正を働くための「ハッキング本」が あるとすれば、この本は、その正反対の、WiiRemote を使った楽しい「クッキング本」を目 指しています。

 本書では WiiRemote を使って、プログラミングを学びます。「プログラミング」といっ ても、決して「理系学生を対象にした難しいもの」ではなく、ツールを使ったスクリプティ ング、最先端の C++/C#.NET、クラシックな C++、ActionScript による Flash アニメーショ ン、Processing……と幅広い言語を想定し、さまざまな読者を対象に、できるだけ無料で 使える環境を活用して独習する方法を伝えています。

 ゲーム? アート? ツール? 教材? トレーニング……? 本書が、まだ誰も見たことが ない、コンピュータを使った新しい表現を生みだそうとしている若者にとって、最初の一 歩を踏み出すための「武器」になることを期待します。

さあ、読者のみなさん、WiiRemote をもって冒険の旅に出かけましょう!

2009年7月 著者代表 白井暁彦

v

本書の内容と対象読者

# **対象読者**

vi

本書は、次のような方々を読者対象として想定しています。

- ・プログラミングを覚えはじめた中学生や高校生
- ・WiiRemote を使いたい専門学校生や大学 1 〜 2 年生ぐらい
- ・ 講義やゼミのテキスト(文系/理系、工学/芸術系は問わず)

 そんな読者のみなさんに、WiiRemote をはじめとする新しいヒューマンインタフェースを使った、 エンタテイメントシステムやインタラクション技術の「開拓のおもしろさ」、情報の「使いこなし方」 をまず伝えたいと思います。この技術の「広さ」と「深さ」と「可能性」を感じることができれば、本書 は成功だと考えます。

 すでにコンシューマゲーム機や PC、Flash などでプロ級のゲームプログラミングを行っているシニ アエンジニア以上の読者のあなたは、きっとここまで読んで「なぁんだ、この本、役に立つのかな?」 と思ったかもしれません。前述の通り、この本には任天堂の守秘義務にふれるようなことは一切書か れていません。

 読者のみなさんがもし、研究室やゲーム開発の現場にいる、インタラクティブ作品開発チームの 先輩エンジニアならわかると思いますが、1 人でできることは限られています。誰も見たことがない プロジェクトを進めるために、ときには「未知数の後輩」に対して、事細かにソースコードを紐解き、 熱っぽく語らなければならないときもあるでしょう(しかも開発の真っ最中に!)。本書は、そんなと き若いエンジニアに「しょうがないなぁ、この本でも読んでやってみろよ」と、机上に付箋付きで置い てあげられるような、そんな書籍を目指しています。

 すばらしいインタラクティブ技術を開発するための、想像以上の WiiRemote の使い道や、ちょっと した気づきになるようなアイディアで、本書が少しでもお役に立てれば幸いです。

# **本書の構成**

本書は大まかに、3 つのパートで構成されています。

#### ● パート1:基礎知識・導入編【第1章〜第3章】

 このパートでは、WiiRemote を使ったプログラミングをはじめる前に、知っておくべきハード /ソフトの知識、Bluetooth 接続の具体的な方法、先人の開発したプロジェクト、「WiinRemote」や 「GlovePIE」といったツールを紹介しています。プログラミングに入る前に、ツールだけで実現できる ことを学びましょう。

#### ●パート2:プログラミング基礎編【第4章〜第7章】

 このパートでは、WiiRemote を使ったプログラミングの基礎をステップバイステップで解説して います。第 4 章では、オープンソースで開発されている API プロジェクト「WiimoteLib」と無料で利 用できる Microsoft Visual Studio Express を利用して、C++/CLI や C#.NET でのプログラミングを学習 します。WiiRemote と PC がどのように通信を行い、どのようにしてセンサー類の値が取得できるの かなど、基盤となる技術を具体的な事例を通して詳細に解説します。第 5 章では WiiRemote と Flash (ActionScript)を接続できる、「WiiFlash」を扱います。ヌンチャクを使ったゲーム開発や、WiiBoard を使った姿勢矯正アプリケーションなどの具体的な開発を通して、リッチメディアでの開発を解説し ます。第6章では同じ「WiiFlash」を、強力なスクリプトプログラミング環境「Processing」で利用す る方法を学びます(第 5 章、第 6 章は Mac ユーザーも活用できる内容です)。第 7 章はオープンソース API「WiiYourself!」を使って、ネイティブ C/C++ 言語での開発を学びます。具体的には、テルミンの開 発やスピーカーの利用、WiiRemote の動作性能の測定などを行います。

vii

● パート 3:応用編【第 8 章〜第 9 章】

 このパートでは、WiiRemote を使ったプログラミングを通して、より具体的で広範なインタラク ティブ技術開発の可能性を体験することを目的としています。第 8 章では「インタラクション技術の 実践的開発プロセス」と題し、WiiRemote でマウスやキーボードをエミュレーションするソフトウェ アを C#.NET を用いて開発します。開発プロセスを通してユーザーインタフェース開発特有のフィー ドバック開発手法についても体験できるようになっています。第9章は「アイディアストック・演習 問題集」です。WiiRemote を使って実現できる広範なアイディアをプログラミング編、ゲーム応用編、 作品編、モノ編、サービス編、研究編に分けて紹介しています。第 4 章をさらに進めた XNA 環境での リアルタイム 3DCG や、筆者が実際に開発したさまざまなゲームプロジェクトや、学術研究例を紹介 します。各セクションの最後には、大学の演習やゼミなどで使うことを想定した演習問題が設定され ており、自主課題として取り組めるようになっています。

 最後に第 10 章では「未来につながる WiiRemote」として、本書で扱った API を開発した 2 人の偉大 なプログラマへのインタビューや、世界のゲーム産業で起きている最新の変革、インタラクティブ技 術の前後十年を俯瞰的にまとめた「予言の書」を綴っています。

 *ATTENTION !* WiiRemote 関係の技術は日進月歩、秒進分歩です。世界中の技術者の努力に より、使えなかったものが使えるようになったり、想像もしないすばらしい結果を生み出すことが あります。逆に、公開されているものが都合によって非公開になったり、有料になったりといった こともあります。

 本書は発行時において可能な限り最新の情報を記載できるよう努力しておりますが、将来にわ たって保証されるものではありません。また本書で掲載されているソースコードやプログラム、内 容なども将来にわたり正確さが保証されるものではありません。

 文中の「Wii」は以後、特に「TM」などを表記しませんが、任天堂株式会社の登録商標です。本書は 任天堂株式会社とは一切関係がありません。本書に記載された内容を実行したことによる不利益 などはすべて製品保証の対象外になる可能性があり、すべてはユーザーの責任であることをご理 解ください。

viii 目次

# **目次**

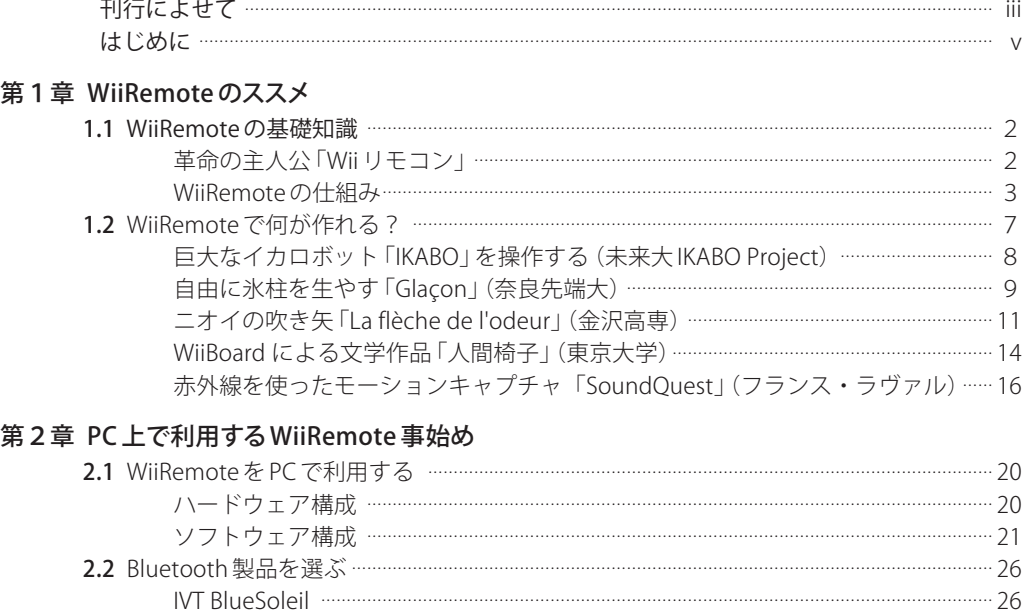

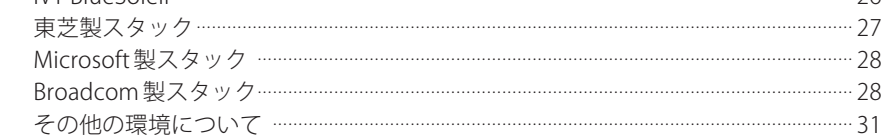

# 第3章 まずは実験してみよう

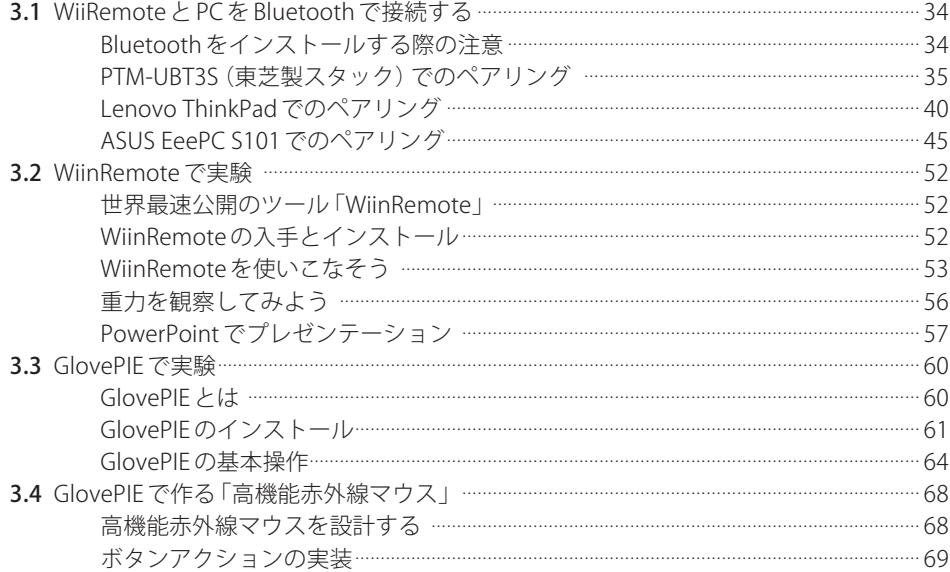

目次<br>
<sub>ix</sub>

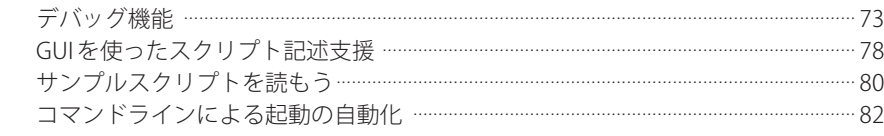

#### 第4章 C++とC# で学ぶ WiiRemoteプログラミング

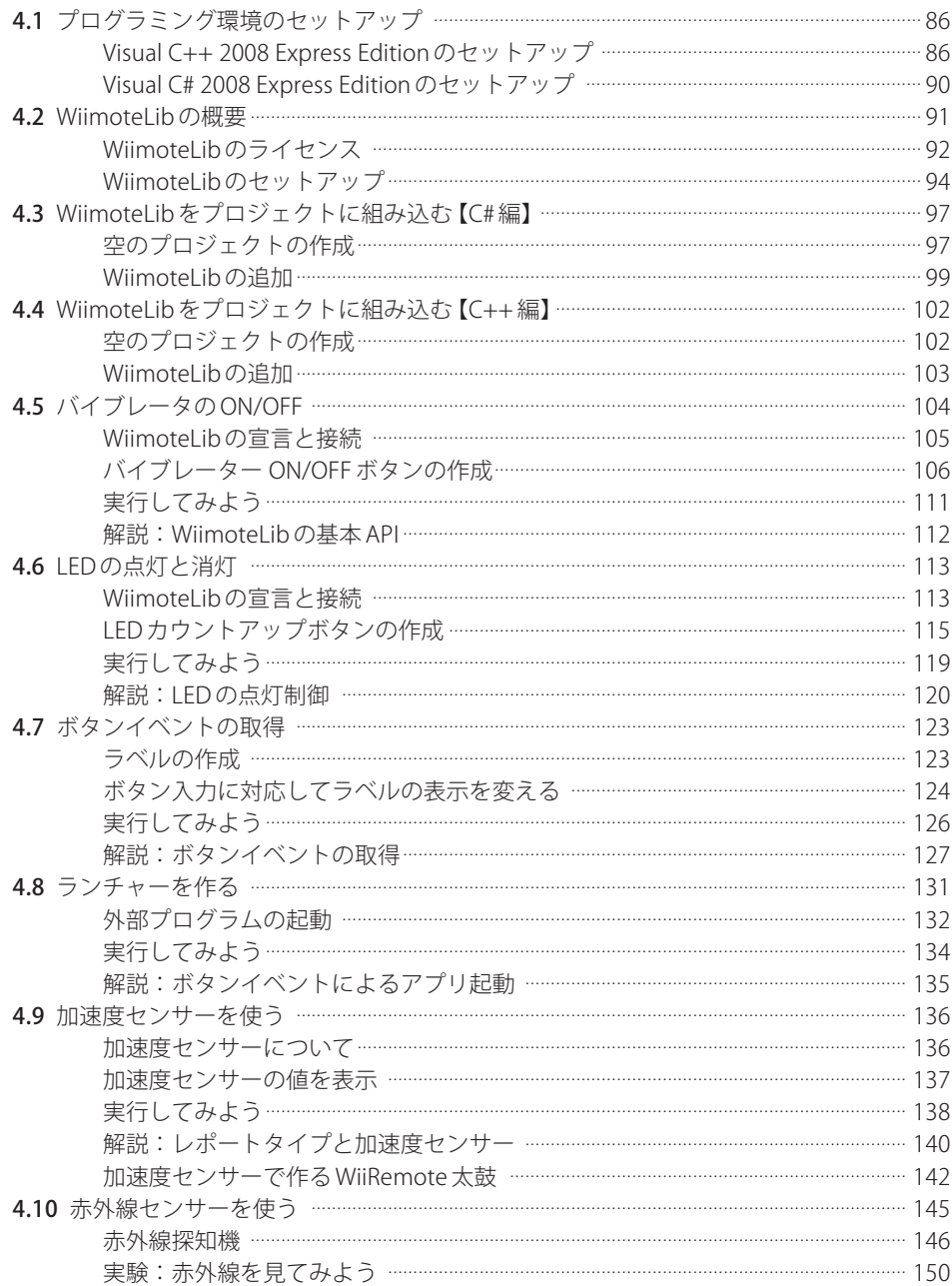

**x** 日次

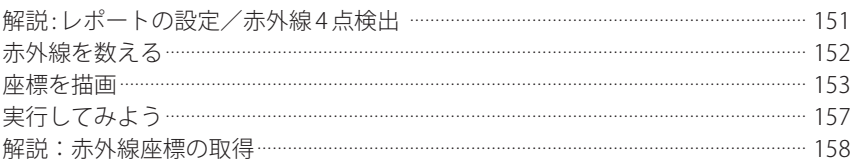

## 第5章 WiiFlashを使ってみよう [ActionScript 編]

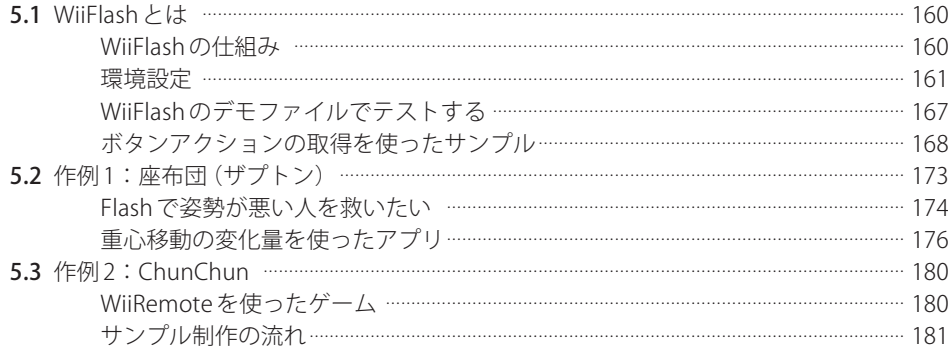

## 第6章 WiiFlashを使いこなそう [Processing 編]

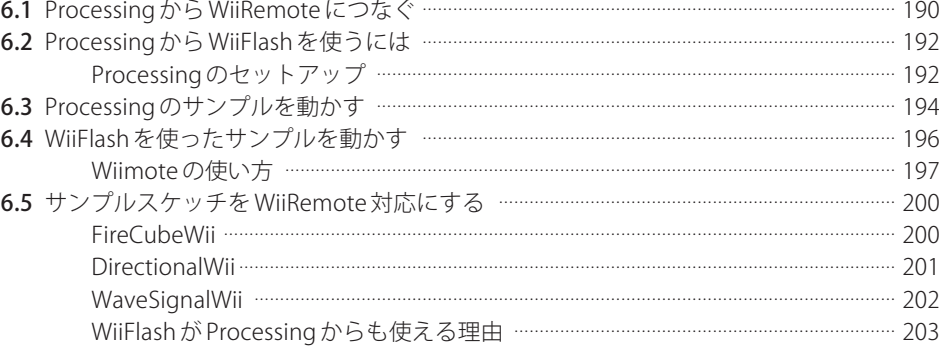

# 第 7 章 WiiYourself!とC++ で学ぶインタラクション基盤技術

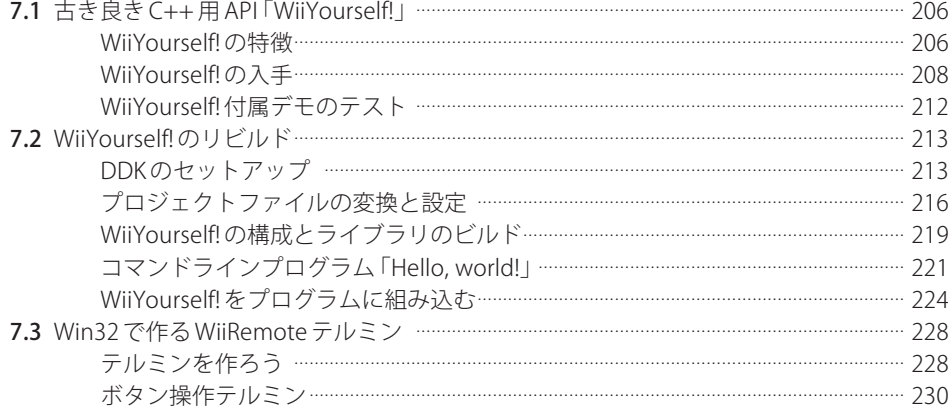

目次 xi

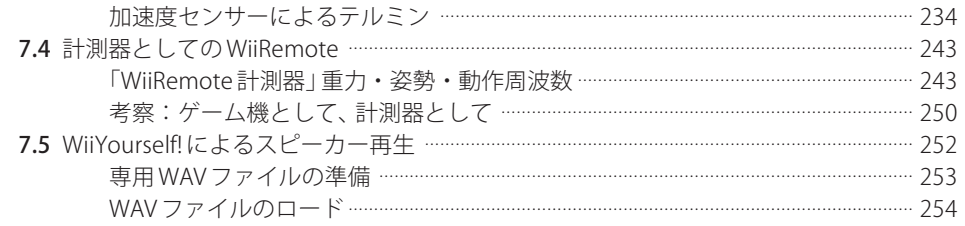

## 第8章 インタラクション技術の実践的開発プロセス

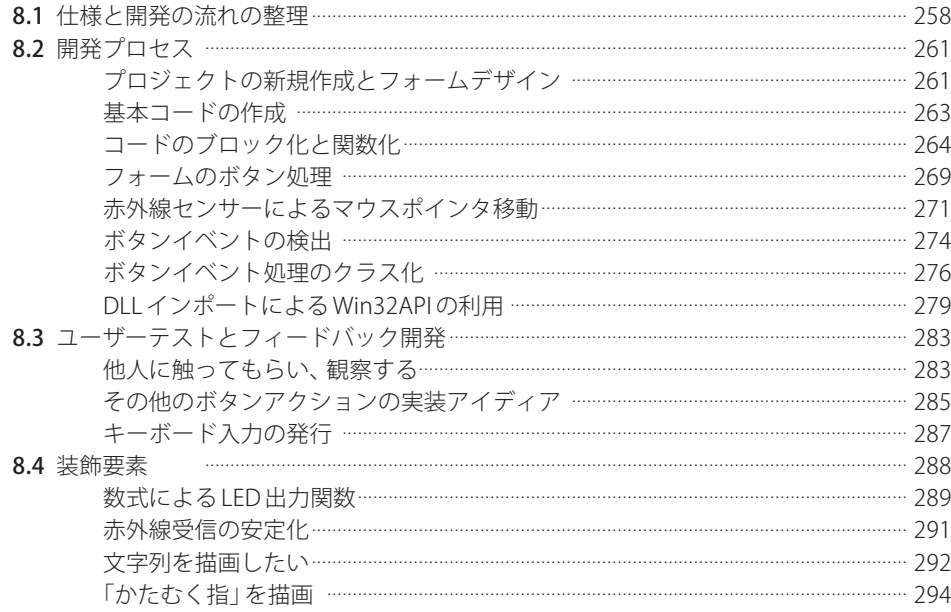

#### 第9章 アイディアストック・演習問題集

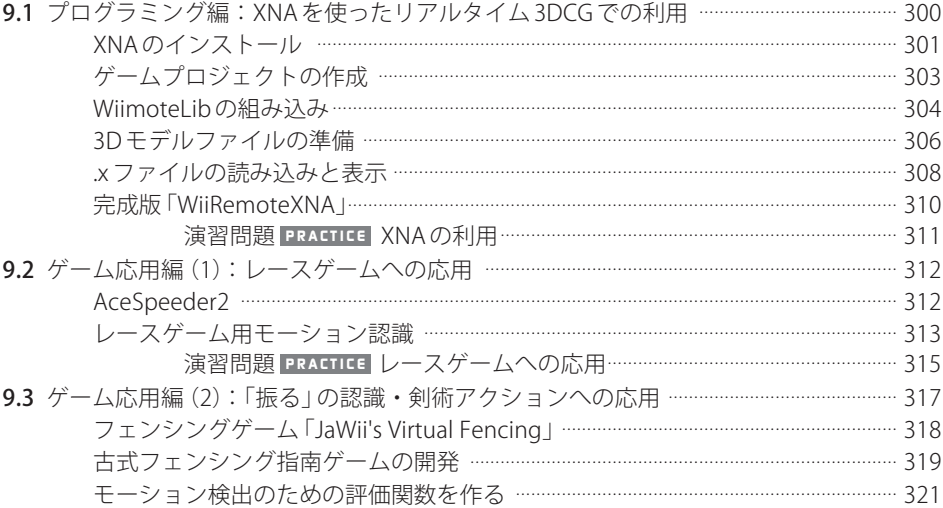

 $xii$  目次

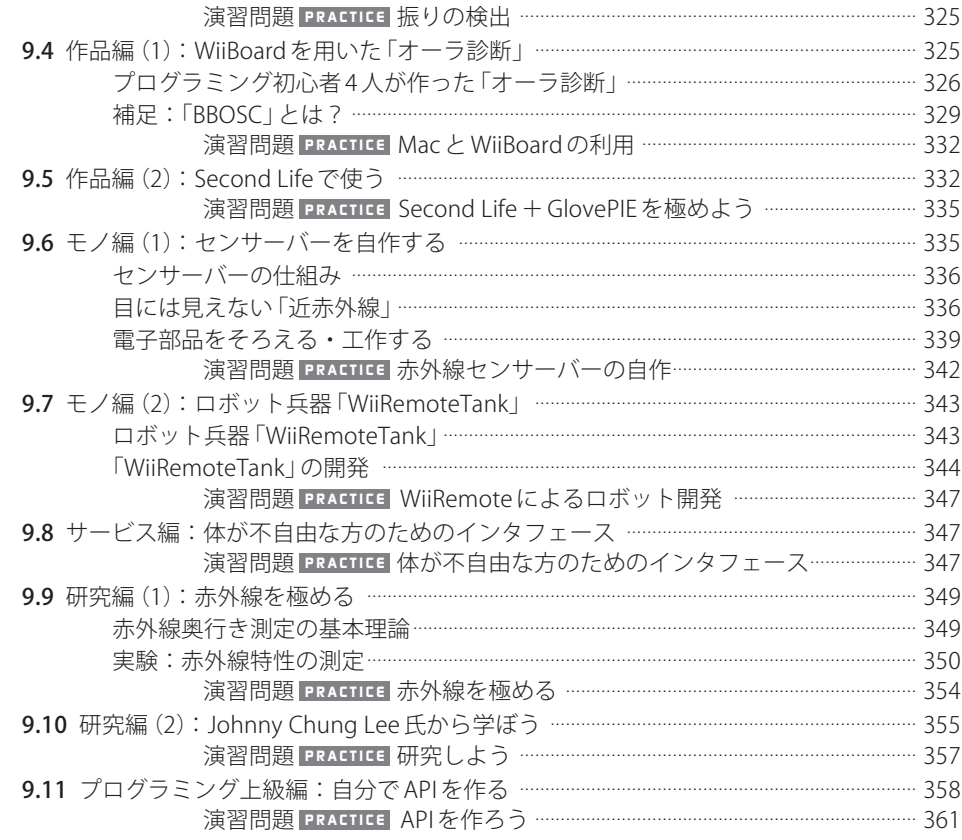

#### 第 10 章 未来につながるWiiRemote

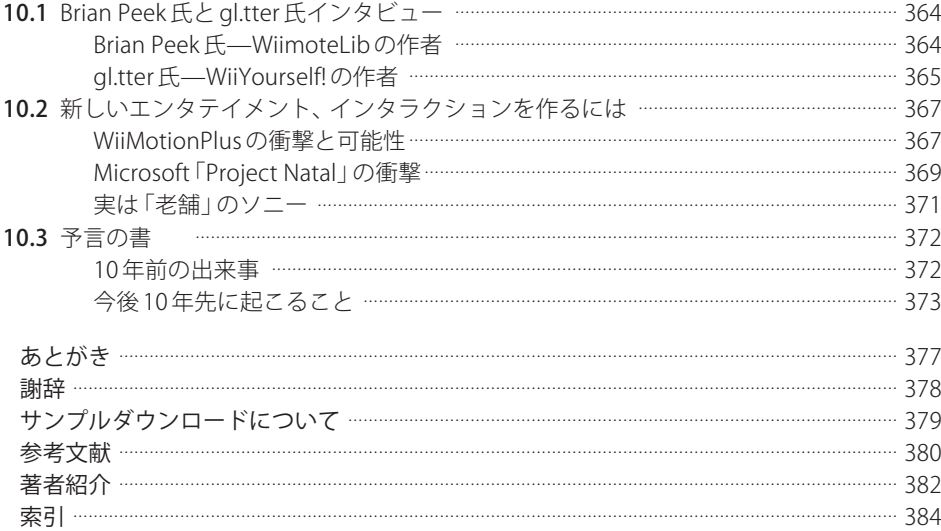